## CALIFORNIA STATE UNIVERSITY **LONG BEACH** | *FACULTY AFFAIRS*

**CANDIDATE'S QUICK REFERENCE GUIDE**

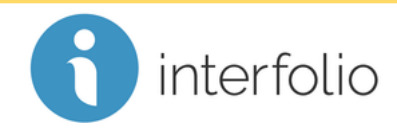

×

Send

Cancel

**Review, Promotion & Tenure**

## **How Do I Respond To/Rebut My Evaluation?**

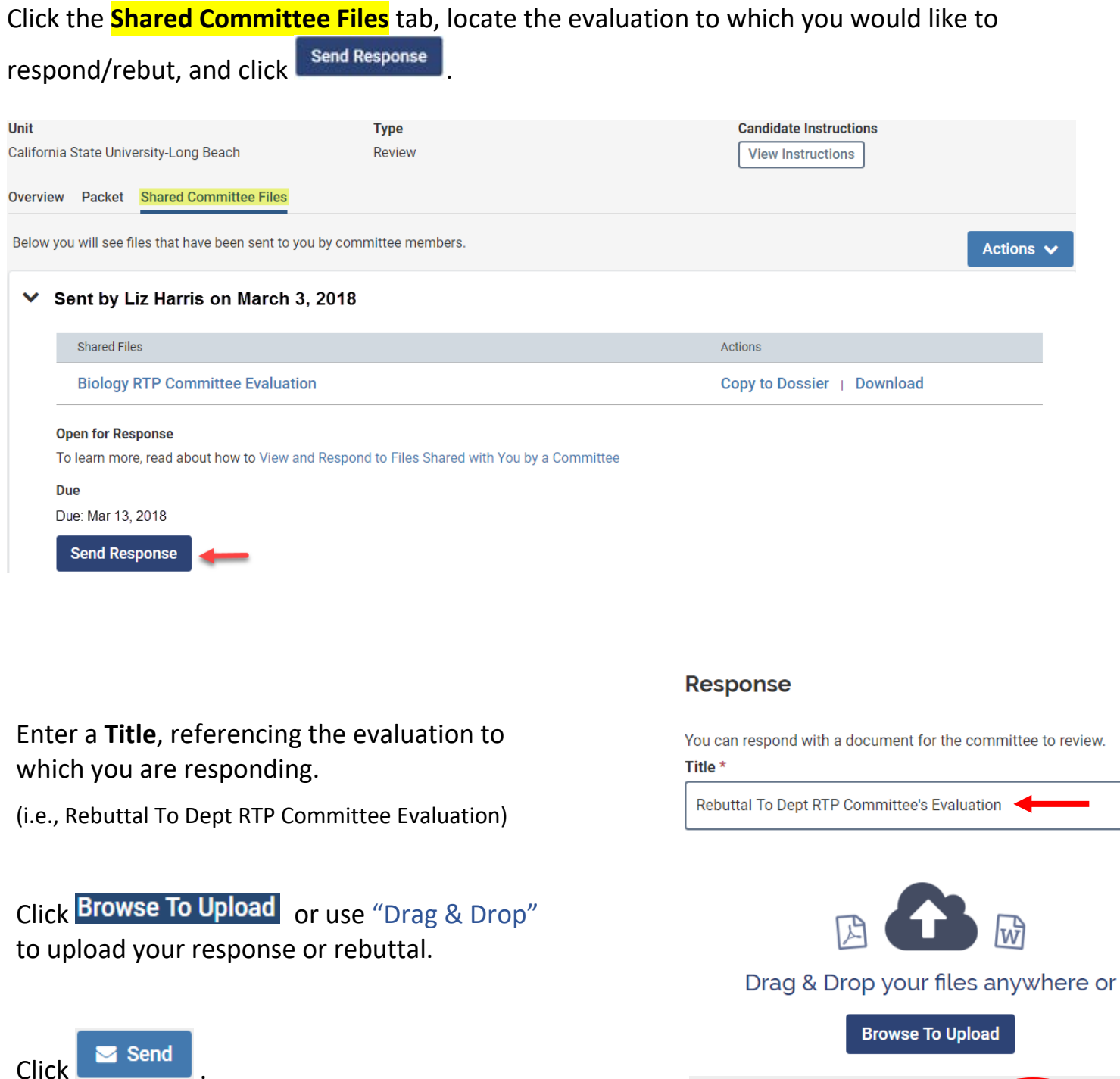

*Technical issues with Interfolio (i.e., navigation, accessing your packet, uploading materials) can be directed to* [helpdesk@csulb.edu](mailto:helpdesk@csulb.edu) *or contact Interfolio Scholar Services at 877-997-8807 or* [help@interfolio.com.](mailto:help@interfolio.com)